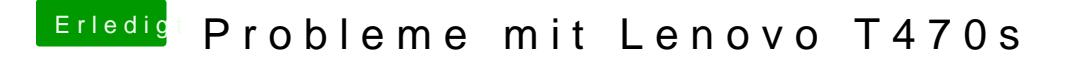

Beitrag von derHackfan vom 27. November 2018, 21:15

Dann mal bitte wieder in den Installier booten und den nächsten anschließend hier berichten.